## Statistik I für Studierende der Soziologie, des Nebenfachs Statistik und der Medieninformatik

## Analyse von Kontingenztafeln 2

## Aufgabe 1:

Betrachten Sie die nachfolgende Kontingenztafel der beiden Merkmale  $X:$  Studienfach und  $Y:$  Leistung.

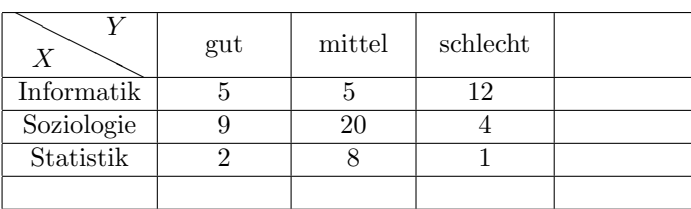

- a) Bestimmen Sie die absoluten Randhäufigkeiten von  $X$  und Y sowie den Stichprobenumfang  $n_{\cdot}$
- b) Bestimmen Sie sowohl die gemeinsamen relativen Häufigkeiten als auch die relativen Randhäufigkeiten von  $X$  und  $Y$ .
- c) Geben Sie unter den Statistik-Studierenden den Anteil derjenigen an, die schlechte Leistungen erbracht haben.
- d) Geben Sie den Anteil der Studenten an, die Soziologie studieren und mittlere Leistungen erzielten.
- e) Geben Sie den Anteil der Informatik-Studierenden an.
- f) Berechnen Sie  $f_{X|Y}$ (Informatik|gut) und interpretieren Sie Ihr Ergebnis.
- g) Wie hoch ist der Anteil der Soziologie-Studierenden unter den Studenten mit schlechten Leistungen?
- h) Berechnen und interpretieren Sie den  $\mathcal{X}^2$ -Koeffizienten.
- i) Zeichnen Sie den Mosaikplot für die oben stehende Tabelle.
- j) Können Sie anhand des Mosaikplots feststellen, ob die Merkmale (empirisch) unabhängig sind? Wie lautet Ihre Entscheidung?